## **ПРОГРАММНОЕ ОБЕСПЕЧЕНИЕ ДЛЯ АВТОМАТИЗАЦИИ ВАЛИДАЦИИ ЦИМ**

#### **Е.В. Шпак**

Магистрант, Уральский федеральный университет им. первого Президента России Б.Н. Ельцина, Екатеринбург, Россия eshpak@bimcl.ru **Т.А. Бурдина** Магистрант, Уральский федеральный университет им. первого Президента России Б.Н. Ельцина, Екатеринбург, Россия tatyana.burdina.98@mail.ru **С.В. Придвижкин** Заведующий кафедрой «Информационное моделирование в строительстве», Уральский федеральный университет им. первого Президента России Б.Н. Ельцина, Екатеринбург, Россия s.v.pridvizhkin@urfu.ru **А.П. Князев** Директор по продукту, ООО «ТАНГЛ», Екатеринбург, Россия aknyazev@bimcl.ru

**Аннотация.** Целью исследования является получение требований к программному обеспечению для автоматизации валидации цифровых информационных моделей (ЦИМ). Описан план будущего исследования для составления требований. Данное исследование необходимо для понимания того, какие возможности должны иметь пользователи для проведения процесса валидации, каким образом этот процесс автоматизирован на данный момент. Приведен перечень имеющегося программного обеспечения для валидации ЦИМ, описан заявленный разработчиками функционал. В дальнейшем необходимо изучить потребности конечных пользователей, на их основании получить требования к продуктам и затем провести тестирование выбранных продуктов по полученным критериям.

**Ключевые слова:** цифровая информационная модель, валидация, программное обеспечение, исследование, опыт пользователей, заявленный функционал, требования к системе валидации

# **SOFTWARE FOR AUTOMATION OF THE VERIFICATION OF THE DIGITAL INFORMATION MODEL**

#### **E.V. Shpak**

Master student, Ural Federal University named after the first President of Russia B.N. Yeltsin, Yekaterinburg, Russia eshpak@bimcl.ru **T.A. Burdina** Master student, Ural Federal University named after the first President of Russia B.N. Yeltsin, Yekaterinburg, Russia tatyana.burdina.98@mail.ru **S.V. Pridvizhkin** Head of the Department "Information Modeling in Construction", Ural Federal university named after the first President of Russia B.N. Yeltsin, Yekaterinburg, Russia s.v.pridvizhkin@urfu.ru **A.P. Knyazev** Product director, TANGLE LLC, Yekaterinburg, Russia aknyazev@bimcl.ru

**Abstract.** The purpose of the study is to obtain software requirements for automating the validation of digital information models (CIM). A plan for future research for the preparation of requirements is described. This study is necessary to understand what opportunities users should have to conduct the validation process, how this process is automated at the moment. The expanded composition of the software for checking the CIM, described

by the functionality of the developers, is given. In the future, it is necessary to study the needs of end users in order to obtain product requirements and then test the selected products against the received criteria.

Keywords: digital information model, verification, software, research, user experience, required functionality, verification system requirements

## Введение

Целью исследования является составление требований к системе валидации информационных моделей с точки зрения заказчика, экспертизы и проектировщика. На основе сформулированных требований к ПО необходимо составить сравнительную таблицу достоинств и недостатков платформ, которые будут протестированы в рамках данного исследования.

Для достижения основной цели необходимо выполнить следующие задачи:

- Изучить перечень ПО, присутствующего на рынке на данный момент, ознакомиться с заявленным функционалом этих продуктов.

- Опросить конечных пользователей продуктов на предмет того, какое ПО для валидации используется в их организациях, и сформировать окончательный перечень тестируемых продуктов.

- Повторно опросить конечных пользователей на предмет того, какой функционал ПО из окончательного перечня был бы полезен для достижения их целей, какой функционал необходим, но отсутствует в продукте, а также выяснить, какие аспекты реализованы некорректно в используемых ими продуктах.

- На основе результатов исследования потребностей пользователей получить предварительные требования к ПО.

- Самостоятельно произвести тестирование продуктов согласно предварительным требованиям, сформировать финальные требования к ПО, составить сравнительную таблицу возможностей продуктов на основе этих требований.

### Понятие валидации

Процесс валидации цифровых информационных моделей (ЦИМ) позволяет установить соответствие содержания включенных в цифровую информационную модель атрибутивных и геометрических данных определенному набору требований [1]. На протяжении всего жизненного цикла объекта строительства важно регулярно проводить валидацию ЦИМ как для проверки правильности работы проектировщика, так и для сохранения преемственности данных при передаче модели в работу другим участвующим в проекте лицам [2]. На данный момент существует обширный перечень программного обеспечения для валидации информационных моделей. Разные стороны, взаимодействующие с информационной моделью, преследуют разные цели при работе с ней.

В таком случае важно понимать, какие из представленных на рынке продуктов удовлетворяют запросы разных пользователей ПО, насколько реализованы заявленные производителями возможности ПО и весь ли представленный разработчиками функционал необходим конечным потребителям продукта.

## Обзор программного обеспечения для валидации

На первом этапе исследования изучается рынок платформ для валидации ЦИМ и составляется предварительный перечень рассматриваемого ПО. В табл. 5 представлен список изученных продуктов, тезисно отмечены отличительные черты этих платформ.

Таблица 5

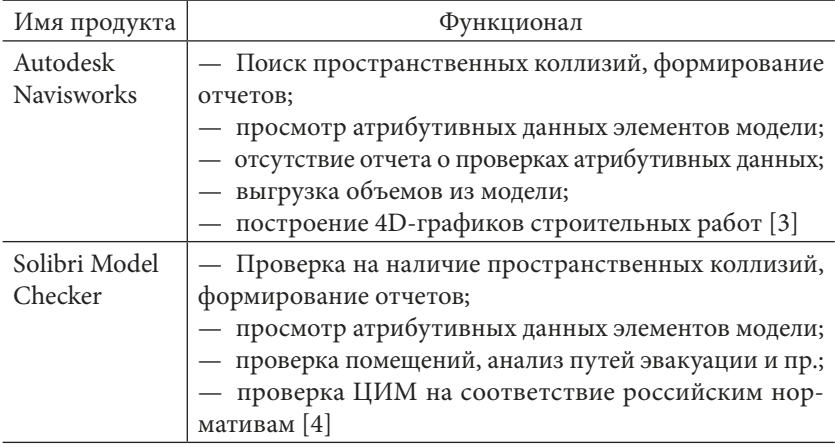

ПО для валидации ЦИМ

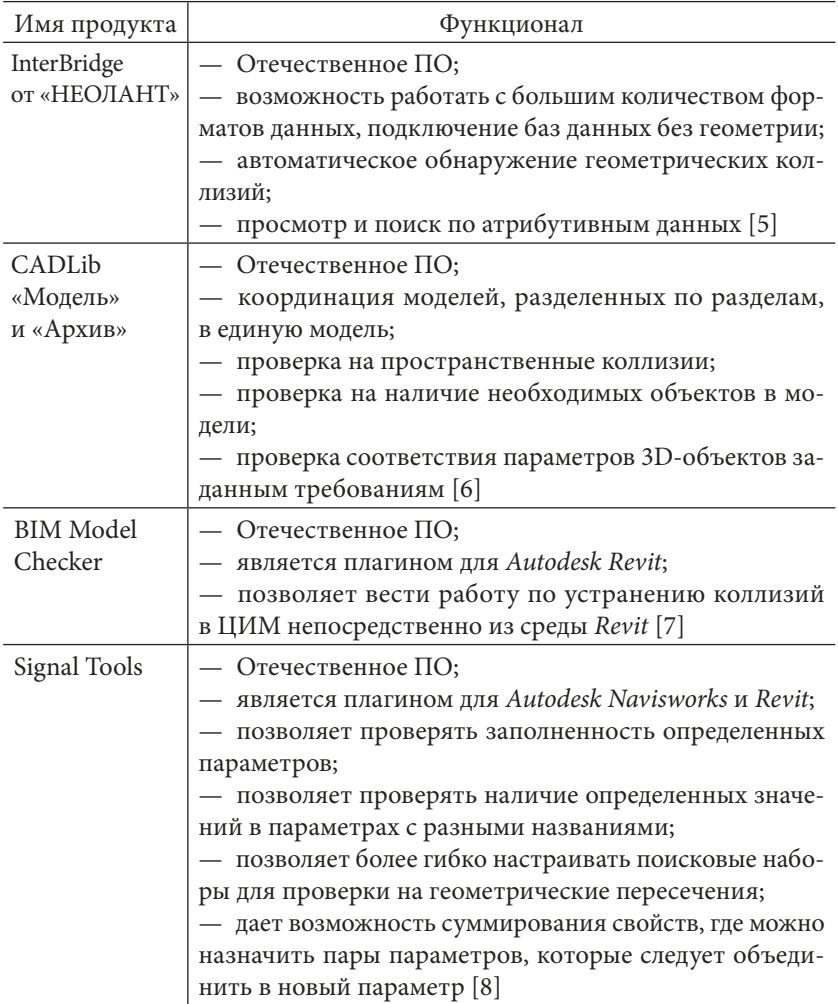

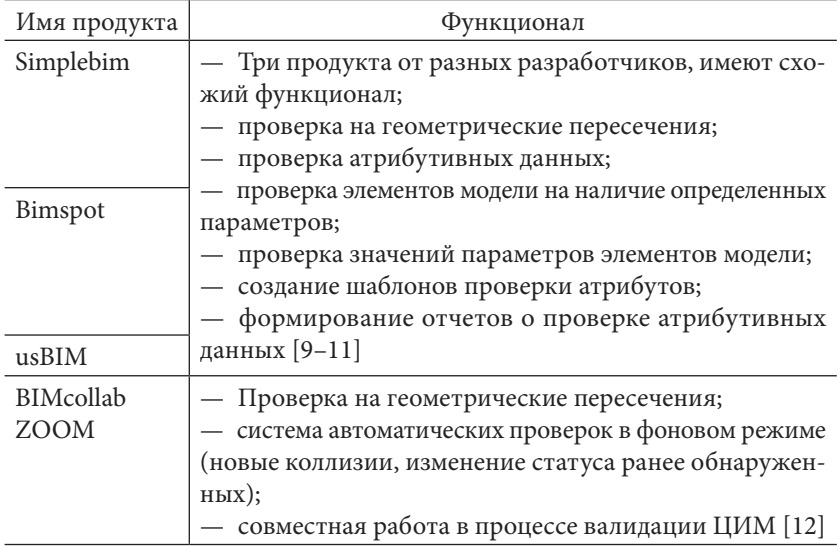

### Выводы

По проведенному краткому обзору программного обеспечения для валидации ЦИМ можно сделать вывод, что на рынке существуют продукты с разным функционалом, но при этом наличие возможности проверки пространственных коллизий более распространено, чем проверка атрибутивных данных.

Среди российских продуктов заметна следующая тенденция: разработчики чаще ориентируются на создание плагинов для уже укрепившихся на рынке программ, таких как Autodesk Navisworks и Autodesk Revit, чем на создание полностью самостоятельных программ для валидации ЦИМ. Данные плагины расширяют возможности программ, повышают удобство их применения.

В итоге, пройдя все вышеперечисленные этапы, планируется сформировать требования к ПО для валидации и выявить, какие из рассмотренных платформ наиболее полно удовлетворяют потребностям конечных пользователей.

#### **Список библиографических ссылок**

1. СП 333.1325800.2020 «Информационное моделирование в строительстве» : Правила формирования информационной модели объектов на различных стадиях жизненного цикла : утвержден приказом Министерства строительства и жилищно-коммунального хозяйства Российской Федерации от 31 декабря 2020 г. № 928/пр, введен в действие с 1 июля 2021 г. // Электронный фонд правовой и нормативно-правовой информации Консорциума «Кодекс». URL: https://docs.cntd.ru/document/573514520 (дата обращения: 25.10.2021).

2. *Hjelseth E.* Classification of BIM-based model checking concepts // J. of Information Technology in Construction (ITcon). Special iss. CIB W782015 Special track on ComplianceChecking. 2016. Vol. 21, pp. 354–369. URL: http://www.itcon.org/2016/23 (accessed: 25.10.2021).

3. Autodesk Navisworks : [сайт]. URL: https://www.autodesk.ru/products/ navisworks/overview (дата обращения: 25.10.2021).

4. Solibri | BIM software for architects, engineers : [website]. URL: https://www.solibri.com/ (accessed: 25.10.2021).

5. InterBridge = НЕОЛАНТ : [сайт]. URL: https://www.neolant.su/interbridge/ (дата обращения: 25.10.2021).

6. CADLib Модель и Архив : [сайт]. URL: https://www.csoft.ru/catalog/ soft/cadlib-model-archive/cadlib-model-archive-3.html (дата обращения: 25.10.2021).

7. BIM Model Checker : [сайт]. URL: http://bimacad.ru/ru/bim-modelchecker-1 (дата обращения: 25.10.2021).

8. Tools —Signal : [website]. URL: https://docs.sgnl.pro/ instructions/tools (accessed 25.10.2021).

9. IFC Checker and BIM Validation | usBIM.checker : [website]. URL: https://www.accasoftware.com/en/ifc-checker (accessed: 25.10.2021).

10. IFC Model Checker - bimspot Help Center : [website]. URL: https://www.bimspot.io/help-center/model-quality-check/ (accessed: 25.10.2021).

11. Simplebim: Makes BIM Normal : [website]. URL: https://simplebim. com/learn/ (accessed: 25.10.2021).

12. Smart Issues : [website]. URL: https://www.bimcollab.com/en products/ bimcollab-zoom/smart-issues (accessed: 25.10.2021).